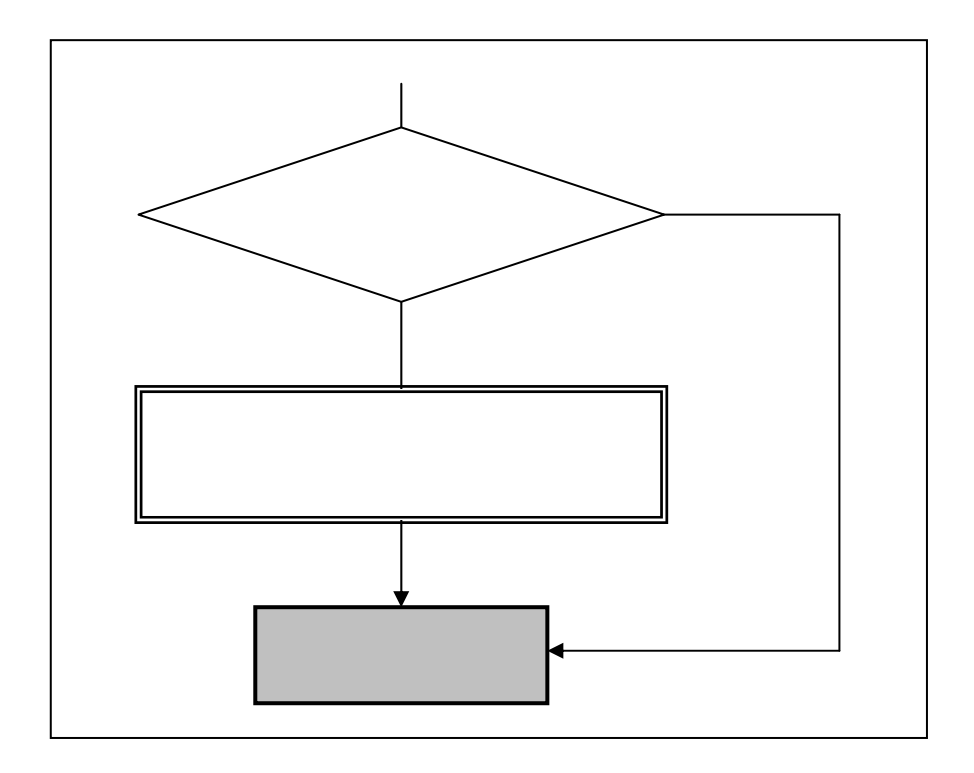

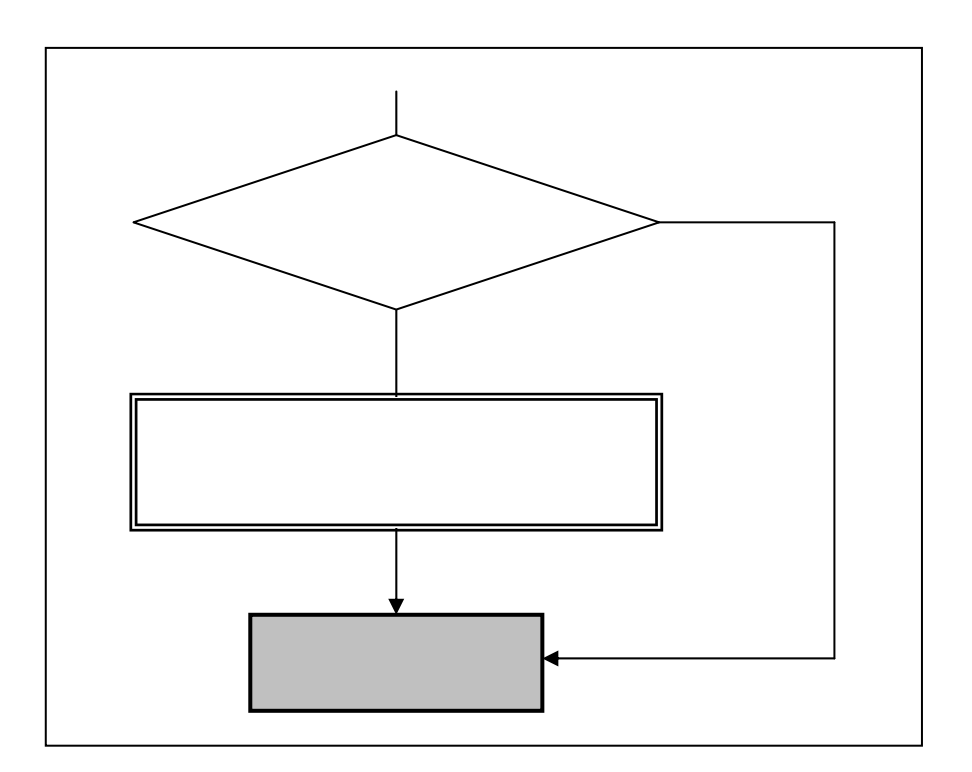

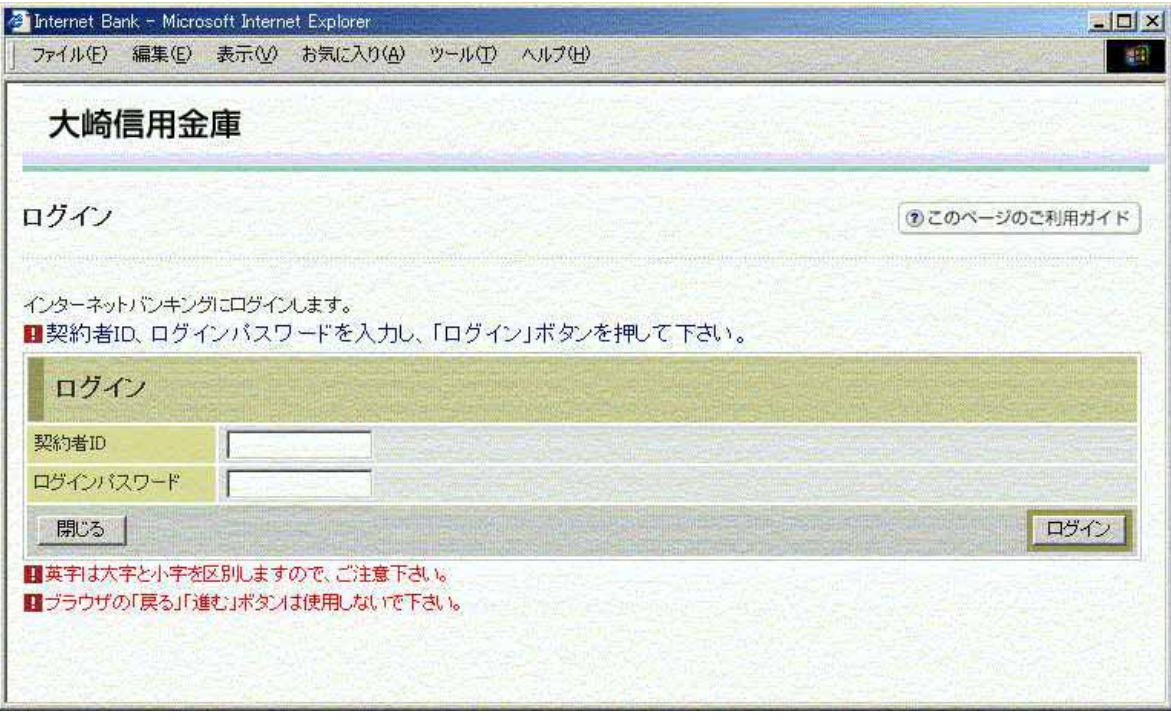

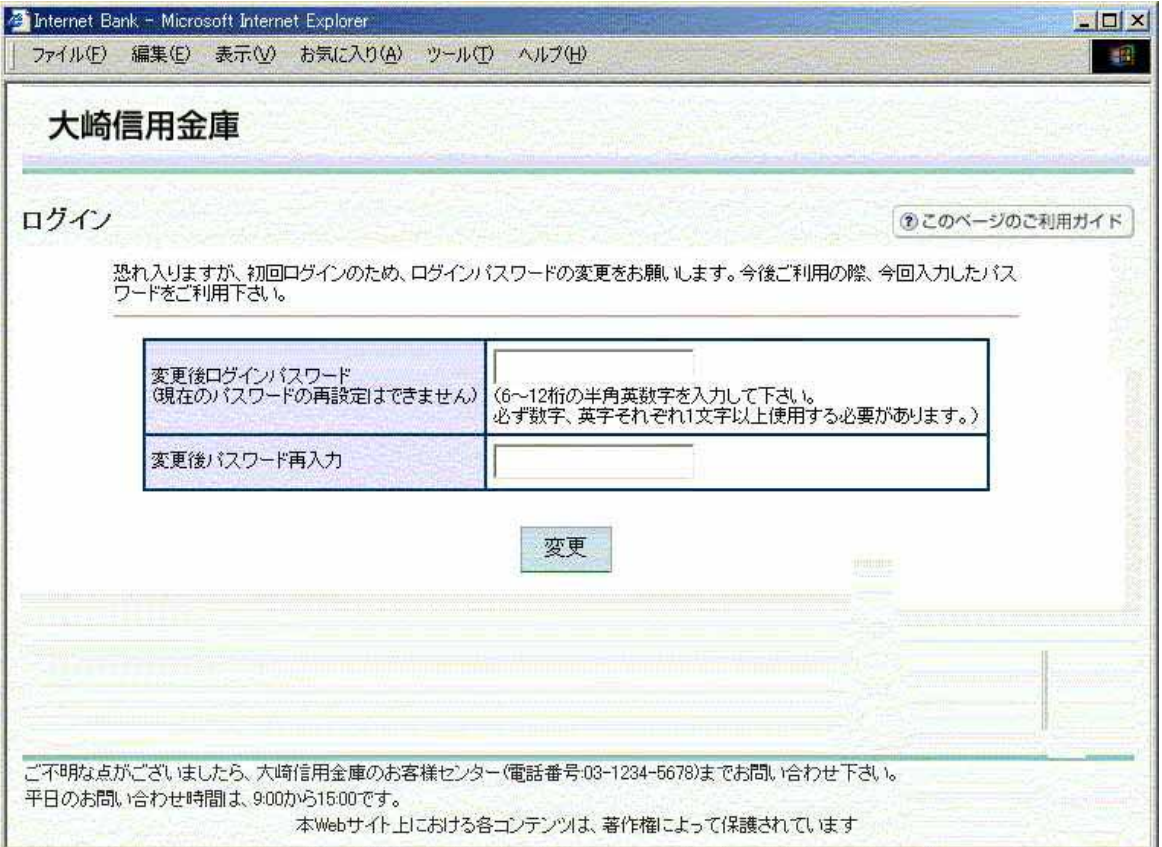

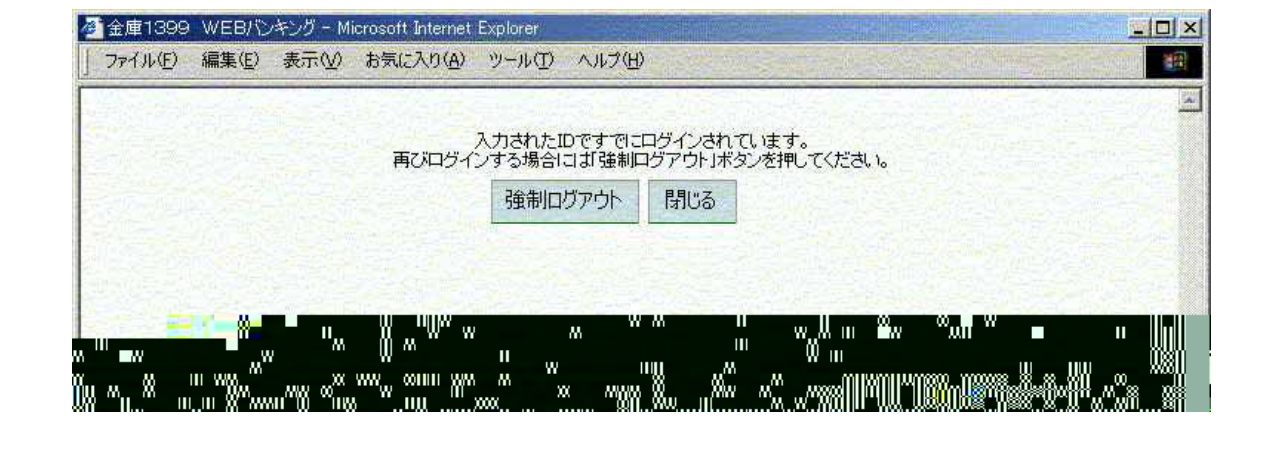

Alt F4  $\times$